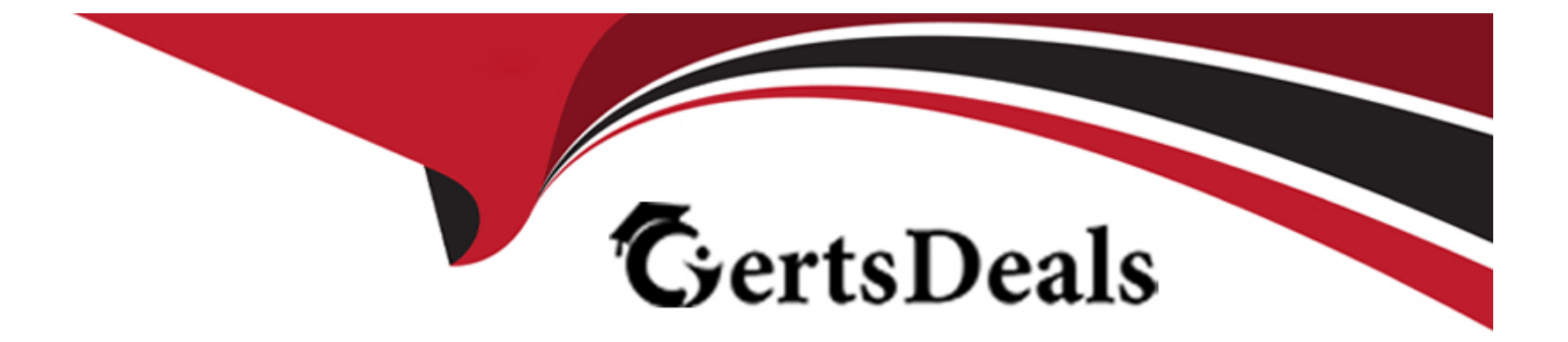

# **Free Questions for C1000-150 by certsdeals**

# **Shared by Gibbs on 24-05-2024**

**For More Free Questions and Preparation Resources**

**Check the Links on Last Page**

# **Question 1**

#### **Question Type: MultipleChoice**

A starter deployment requires which two capabilities to be installed independently?

#### **Options:**

- **A-** Operational Decision Manager and Automation Decision Services
- **B-** Content Platform Engine and Navigator
- **C-** Process Mining and Robotic Process Automation
- **D-** Business Automation Insights and Kafka

#### **Answer:**

A

### **Explanation:**

When deploying the Cloud Pak for Business Automation, the starter deployment requires one capability to be installed independently:

Operational Decision Manager (ODM) and Automation Decision Services (ADS): These capabilities provide a set of tools for creating and managing business rules, decision services, and analytics. They are typically used to automate decision-making processes within an organization.

[https://www.ibm.com/support/knowledgecenter/en/SSYHZ8\\_20.0.x/com.ibm.dba.baw.install/topics/install\\_overview.html](https://www.ibm.com/support/knowledgecenter/en/SSYHZ8_20.0.x/com.ibm.dba.baw.install/topics/install_overview.html)

# Question 2

#### Question Type: MultipleChoice

What is a best practice for application pod high availability?

#### Options:

- A- Use multiple pods across different worker nodes.
- B- Use multiple pods across different master nodes.
- C- Use multiple small pods on a master node.
- D- Use multiple pods across both worker and master nodes.

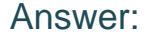

 $\overline{D}$ 

#### Explanation:

[A best practice for application pod high availability is to use multiple pods across both worker and master nodes. This ensures](https://aws.amazon.com/blogs/compute/high-availability-for-containerized-workloads-with-kubernetes/) [redundancy and increased availability of the application. Additionally, using multiple small pods on a master node can improve resource](https://aws.amazon.com/blogs/compute/high-availability-for-containerized-workloads-with-kubernetes/) [utilization and reduce overall costs. For more information on best practices for application pod high availability, please refer to the](https://aws.amazon.com/blogs/compute/high-availability-for-containerized-workloads-with-kubernetes/) [following references: 1. 'Pod Autoscaler Best Practices' from Kubernetes Docs: https://kubernetes.io/docs/tasks/run](https://aws.amazon.com/blogs/compute/high-availability-for-containerized-workloads-with-kubernetes/)[application/horizontal-pod-autoscale-best-practices/ 2. 'High Availability for Containerized Workloads with Kubernetes' from AWS:](https://aws.amazon.com/blogs/compute/high-availability-for-containerized-workloads-with-kubernetes/) [https://aws.amazon.com/blogs/compute/high-availability-for-containerized-workloads-with-kubernetes/.](https://aws.amazon.com/blogs/compute/high-availability-for-containerized-workloads-with-kubernetes/)

## Question 3

Question Type: MultipleChoice

Where do the images reside for an air-gapped Cloud Pak for Business Automation upgrade?

Options:

- A- IBM registry
- B- RedHat quay.io registry
- C- Local registry
- D- Docker Hub

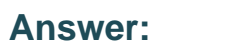

C

### Explanation:

When performing an air-gapped upgrade of Cloud Pak for Business Automation, the images used for the upgrade reside in a local registry. An air-gapped environment is one in which there is no external network access, so the images cannot be pulled from a remote registry such as IBM registry, RedHat quay.io registry, or Docker Hub. Instead, the images must be pre-pulled and stored in a local registry that is accessible to the OpenShift cluster.

[https://www.ibm.com/support/knowledgecenter/en/SSYHZ8\\_20.0.x/com.ibm.dba.baw.install/topics/install\\_airgap\\_prereq.html](https://www.ibm.com/support/knowledgecenter/en/SSYHZ8_20.0.x/com.ibm.dba.baw.install/topics/install_airgap_prereq.html) [https://www.ibm.com/support/knowledgecenter/en/SSYHZ8\\_20.0.x/com.ibm.dba.baw.install/topics/install\\_airgap\\_procedure.html](https://www.ibm.com/support/knowledgecenter/en/SSYHZ8_20.0.x/com.ibm.dba.baw.install/topics/install_airgap_procedure.html) [https://www.ibm.com/support/knowledgecenter/en/SSYHZ8\\_20.0.x/com.ibm.dba.baw.install/topics/install\\_airgap\\_registry.html](https://www.ibm.com/support/knowledgecenter/en/SSYHZ8_20.0.x/com.ibm.dba.baw.install/topics/install_airgap_registry.html)

# **Question 4**

#### **Question Type: MultipleChoice**

During a Cloud Pak for Business Automation installation, which component helps install, update, and manage the lifecycle of all operators and services that are deployed in OpenShift Container Platform clusters?

#### **Options:**

#### **A-** Operator Hub catalog

- **B-** Operator Lifecycle Manager
- **C-** Operator Framework
- **D-** Operator discovery services

#### **Answer:**

B

### **Explanation:**

It is a component of the Cloud Pak for Business Automation which helps install, update and manage the lifecycle of all operators and services that are deployed in OpenShift Container Platform clusters. Reference: https://www.ibm.com/blogs/cloud-pak-forautomation/what-is-the-operator-lifecycle-manager-olm/.

# **Question 5**

#### **Question Type: MultipleChoice**

The migration of data from Cloud Pak for Business Automation versions that do not support an upgrade require an Administrator to follow which process?

#### **Options:**

**A-** All Cloud Pak for Business Automation versions currently support a direct upgrade with the standard applicable procedures.

**B-** Uninstall the current deployment and follow the migration instructions for each component to point to the existing persistent stores.

**C-** Upgrade the core capabilities first, then the Cloud Pak for Business Automation Operator, followed by the Foundation Operator.

**D-** Mirror the existing persistent stores allowing the Operator to upgrade accordingly.

#### **Answer:**

B

### **Explanation:**

Migrating data from a Cloud Pak for Business Automation version that does not support an upgrade requires an Administrator to uninstall the current deployment and follow the migration instructions for each component, pointing them to the existing persistent stores

When migrating data from Cloud Pak for Business Automation versions that do not support an upgrade, an Administrator must uninstall the current deployment and follow the migration instructions for each component to point to the existing persistent stores. This process involves migrating data from the existing databases and persistent volumes to the new deployment. This process may also require creating new configurations and customizing the new deployment to match the previous one.

[https://www.ibm.com/support/knowledgecenter/en/SSYHZ8\\_20.0.x/com.ibm.dba.baw.install/topics/install\\_migrate\\_data.html](https://www.ibm.com/support/knowledgecenter/en/SSYHZ8_20.0.x/com.ibm.dba.baw.install/topics/install_migrate_data.html) [https://www.ibm.com/support/knowledgecenter/en/SSYHZ8\\_20.0.x/com.ibm.dba.baw.install/topics/install\\_migrate\\_data\\_prereq.html](https://www.ibm.com/support/knowledgecenter/en/SSYHZ8_20.0.x/com.ibm.dba.baw.install/topics/install_migrate_data_prereq.html) [https://www.ibm.com/support/knowledgecenter/en/SSYHZ8\\_20.0.x/com.ibm.dba.baw.install/topics/install\\_migrate\\_data\\_procedure.html](https://www.ibm.com/support/knowledgecenter/en/SSYHZ8_20.0.x/com.ibm.dba.baw.install/topics/install_migrate_data_procedure.html)

# Question 6

Question Type: MultipleChoice

What kind of probe can be used to determine if an application running in a pod is healthy?

### Options:

- **A-** Liveness probe
- **B-** Readiness probe
- **C-** Status probe
- **D-** Starter probe

### **Answer:**

A

### **Explanation:**

The most suitable probe in this case would be a liveness probe. This type of probe is used to detect if an application is running correctly and is able to respond to requests. It is usually used in conjunction with a readiness probe to ensure that the application is both healthy and ready to serve requests.

To Get Premium Files for C1000-150 Visit [https://www.p2pexams.com/products/c1000-15](https://www.p2pexams.com/products/C1000-150)0

For More Free Questions Visit [https://www.p2pexams.com/ibm/pdf/c1000-15](https://www.p2pexams.com/ibm/pdf/c1000-150)0